# 61A Lecture 9

Friday, September 20

•Midterm 1 is on Monday 9/23 from 7pm to 9pm

- •Midterm 1 is on Monday 9/23 from 7pm to 9pm
  - ■2 review sessions on Saturday 9/21 2pm—4pm and 4pm—6pm in 1 Pimentel

- •Midterm 1 is on Monday 9/23 from 7pm to 9pm
  - ■2 review sessions on Saturday 9/21 2pm-4pm and 4pm-6pm in 1 Pimentel
  - •HKN review session on Sunday 9/22 from 4pm to 7pm in 2050 Valley LSB

- •Midterm 1 is on Monday 9/23 from 7pm to 9pm
  - ■2 review sessions on Saturday 9/21 2pm-4pm and 4pm-6pm in 1 Pimentel
  - •HKN review session on Sunday 9/22 from 4pm to 7pm in 2050 Valley LSB
  - Extra weekend office hours announced on Piazza

- •Midterm 1 is on Monday 9/23 from 7pm to 9pm
  - ■2 review sessions on Saturday 9/21 2pm-4pm and 4pm-6pm in 1 Pimentel
  - •HKN review session on Sunday 9/22 from 4pm to 7pm in 2050 Valley LSB
  - Extra weekend office hours announced on Piazza
  - Cannot attend? Fill out the conflict form by Friday 9/20 @ 11:59pm!

- •Midterm 1 is on Monday 9/23 from 7pm to 9pm
  - ■2 review sessions on Saturday 9/21 2pm-4pm and 4pm-6pm in 1 Pimentel
  - •HKN review session on Sunday 9/22 from 4pm to 7pm in 2050 Valley LSB
  - Extra weekend office hours announced on Piazza
  - Cannot attend? Fill out the conflict form by Friday 9/20 @ 11:59pm!
- •No lab next week: Monday 9/23, Tuesday 9/24, or Wednesday 9/25

- •Midterm 1 is on Monday 9/23 from 7pm to 9pm
  - "2 review sessions on Saturday 9/21 2pm-4pm and 4pm-6pm in 1 Pimentel
  - •HKN review session on Sunday 9/22 from 4pm to 7pm in 2050 Valley LSB
  - Extra weekend office hours announced on Piazza
  - Cannot attend? Fill out the conflict form by Friday 9/20 @ 11:59pm!
- •No lab next week: Monday 9/23, Tuesday 9/24, or Wednesday 9/25
- Homework 3 due Tuesday 10/1 @ 11:59pm

- Midterm 1 is on Monday 9/23 from 7pm to 9pm
  - "2 review sessions on Saturday 9/21 2pm-4pm and 4pm-6pm in 1 Pimentel
  - •HKN review session on Sunday 9/22 from 4pm to 7pm in 2050 Valley LSB
  - Extra weekend office hours announced on Piazza
  - Cannot attend? Fill out the conflict form by Friday 9/20 @ 11:59pm!
- •No lab next week: Monday 9/23, Tuesday 9/24, or Wednesday 9/25
- Homework 3 due Tuesday 10/1 @ 11:59pm
- •Optional Hog strategy contest ends Thursday 10/3 @ 11:59pm

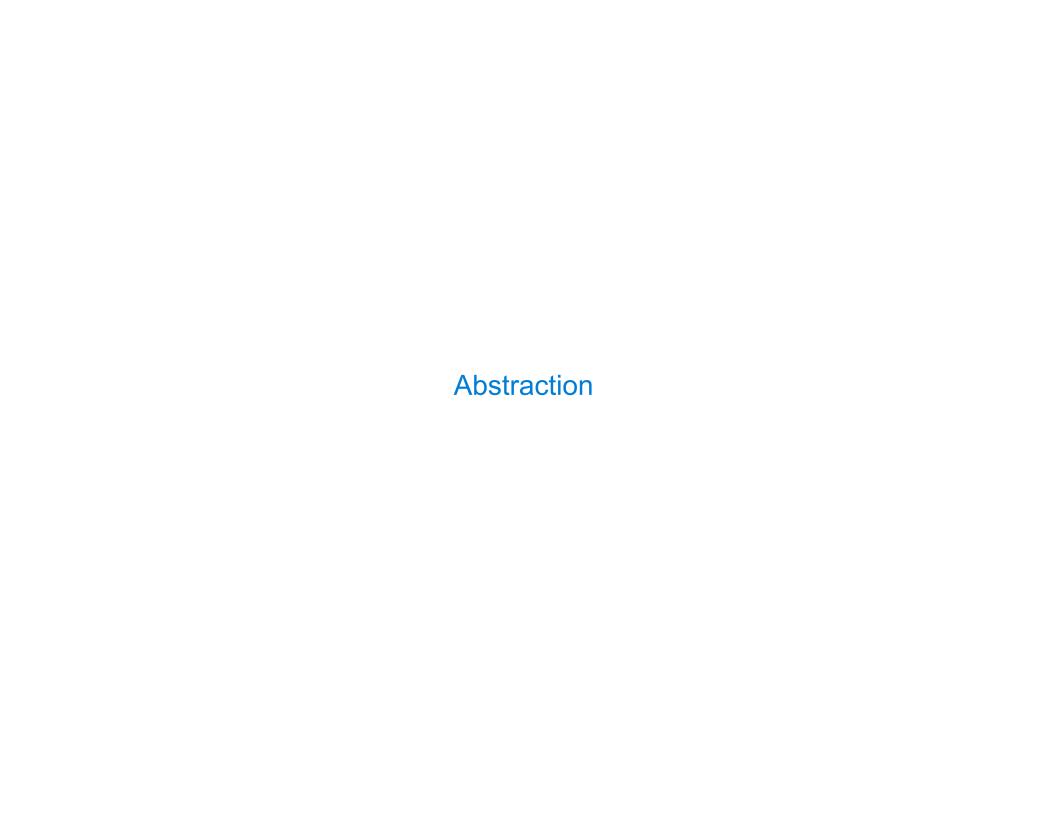

```
def square(x):
    return mul(x, x)
```

```
def square(x):
    return mul(x, x)

def sum_squares(x, y):
    return square(x) + square(y)
```

```
def square(x):
    return mul(x, x)

def sum_squares(x, y):
    return square(x) + square(y)
```

What does sum\_squares need to know about square?

```
def square(x):
                                     def sum_squares(x, y):
                                         return square(x) + square(y)
    return mul(x, x)
  What does sum_squares need to know about square?
        Square takes one argument.
                                                              Yes
        • Square has the intrinsic name square.
                                                               No
        • Square computes the square of a number.
                                                              Yes
        • Square computes the square by calling mul.
                                                               No
def square(x):
                                       def square(x):
    return pow(x, 2)
                                            return mul(x, x-1) + x
```

```
def square(x):
                                     def sum_squares(x, y):
    return mul(x, x)
                                         return square(x) + square(y)
  What does sum_squares need to know about square?
        Square takes one argument.
                                                              Yes
        • Square has the intrinsic name square.
                                                              No
        Square computes the square of a number.
                                                             Yes
        • Square computes the square by calling mul.
                                                              No
def square(x):
                                       def square(x):
    return pow(x, 2)
                                           return mul(x, x-1) + x
      If the name "square" were bound to a built-in function,
             sum_squares would still work identically.
```

| Choosing Names | <br> | <br> |  |
|----------------|------|------|--|
|                |      |      |  |
|                |      |      |  |
|                |      |      |  |
|                |      |      |  |
|                |      |      |  |
|                |      |      |  |
|                |      |      |  |
|                |      |      |  |
|                |      |      |  |
|                |      |      |  |
|                |      |      |  |

Names typically *don't* matter for correctness **but** 

they matter a lot for composition

Names typically don't matter for correctness

but

they matter a lot for composition

Names should convey the *meaning* or *purpose* of the values to which they are bound.

Names typically don't matter for correctness

but

they matter a lot for composition

Names should convey the *meaning* or *purpose* of the values to which they are bound.

The type of value bound to the name is best documented in a function's docstring.

Names typically don't matter for correctness

but

they matter a lot for composition

Names should convey the *meaning* or *purpose* of the values to which they are bound.

The type of value bound to the name is best documented in a function's docstring.

Function names typically convey their effect (print), their behavior (triple), or the value returned (abs).

Names typically don't matter for correctness

### but

they matter a lot for composition

| From: | To: |
|-------|-----|
|       |     |
|       |     |
|       |     |

Names should convey the *meaning* or *purpose* of the values to which they are bound.

The type of value bound to the name is best documented in a function's docstring.

Function names typically convey their effect (print), their behavior (triple), or the value returned (abs).

Names typically don't matter for correctness

### but

they matter a lot for composition

| From:      | To:          |
|------------|--------------|
| true_false | rolled_a_one |
|            |              |
|            |              |
|            |              |
|            |              |

Names should convey the *meaning* or *purpose* of the values to which they are bound.

The type of value bound to the name is best documented in a function's docstring.

Function names typically convey their effect (print), their behavior (triple), or the value returned (abs).

Names typically don't matter for correctness

### but

they matter a lot for composition

| From:      | To:          |  |
|------------|--------------|--|
| true_false | rolled_a_one |  |
| d          | dice         |  |
|            |              |  |
|            |              |  |
|            |              |  |
|            |              |  |

Names should convey the *meaning* or *purpose* of the values to which they are bound.

The type of value bound to the name is best documented in a function's docstring.

Function names typically convey their effect (print), their behavior (triple), or the value returned (abs).

Names typically don't matter for correctness

### but

they matter a lot for composition

| From:       | To:          |
|-------------|--------------|
| true_false  | rolled_a_one |
| d           | dice         |
| play_helper | take_turn    |
|             |              |
|             |              |

Names should convey the *meaning* or *purpose* of the values to which they are bound.

The type of value bound to the name is best documented in a function's docstring.

Function names typically convey their effect (print), their behavior (triple), or the value returned (abs).

Names typically don't matter for correctness

### but

they matter a lot for composition

| To:          |  |
|--------------|--|
| rolled_a_one |  |
| dice         |  |
| take_turn    |  |
| num_rolls    |  |
|              |  |
|              |  |

Names should convey the *meaning* or *purpose* of the values to which they are bound.

The type of value bound to the name is best documented in a function's docstring.

Function names typically convey their effect (print), their behavior (triple), or the value returned (abs).

### **Choosing Names**

Names typically don't matter for correctness

#### but

they matter a lot for composition

| From:       | To:          |
|-------------|--------------|
| true_false  | rolled_a_one |
| d           | dice         |
| play_helper | take_turn    |
| my_int      | num_rolls    |
| l, I, O     | k, i, m      |

Names should convey the *meaning* or *purpose* of the values to which they are bound.

The type of value bound to the name is best documented in a function's docstring.

Function names typically convey their effect (print), their behavior (triple), or the value returned (abs).

# Which Values Deserve a Name Repeated compound expressions:

Repeated compound expressions:

```
if sqrt(square(a) + square(b)) > 1:
    x = x + sqrt(square(a) + square(b))
```

Repeated compound expressions:

```
if sqrt(square(a) + square(b)) > 1:
    x = x + sqrt(square(a) + square(b))

hypotenuse = sqrt(square(a) + square(b))
if hypotenuse > 1:
    x = x + hypotenuse
```

Repeated compound expressions:

```
if sqrt(square(a) + square(b)) > 1:
    x = x + sqrt(square(a) + square(b))

hypotenuse = sqrt(square(a) + square(b))
if hypotenuse > 1:
    x = x + hypotenuse
```

Meaningful parts of complex expressions:

Repeated compound expressions:

```
if sqrt(square(a) + square(b)) > 1:
    x = x + sqrt(square(a) + square(b))

hypotenuse = sqrt(square(a) + square(b))
if hypotenuse > 1:
    x = x + hypotenuse
```

Meaningful parts of complex expressions:

$$x = (-b + sqrt(square(b) - 4 * a * c)) / (2 * a)$$

Repeated compound expressions:

```
if sqrt(square(a) + square(b)) > 1:
    x = x + sqrt(square(a) + square(b))

hypotenuse = sqrt(square(a) + square(b))
if hypotenuse > 1:
    x = x + hypotenuse
```

Meaningful parts of complex expressions:

$$x = (-b + sqrt(square(b) - 4 * a * c)) / (2 * a)$$

discriminant = sqrt(square(b) - 4 \* a \* c)x = (-b + discriminant) / (2 \* a)

#### Repeated compound expressions:

#### More Naming Tips

```
if sqrt(square(a) + square(b)) > 1:
    x = x + sqrt(square(a) + square(b))

hypotenuse = sqrt(square(a) + square(b))
if hypotenuse > 1:
    x = x + hypotenuse
```

Meaningful parts of complex expressions:

$$x = (-b + sqrt(square(b) - 4 * a * c)) / (2 * a)$$

discriminant = 
$$sqrt(square(b) - 4 * a * c)$$
  
  $x = (-b + discriminant) / (2 * a)$ 

#### Repeated compound expressions:

```
if sqrt(square(a) + square(b)) > 1:
    x = x + sqrt(square(a) + square(b))

hypotenuse = sqrt(square(a) + square(b))
if hypotenuse > 1:
```

Meaningful parts of complex expressions:

x = x + hypotenuse

$$x = (-b + sqrt(square(b) - 4 * a * c)) / (2 * a)$$

discriminant = 
$$sqrt(square(b) - 4 * a * c)$$
  
  $x = (-b + discriminant) / (2 * a)$ 

#### More Naming Tips

Names can be long if they help document your code:

```
average_age = average(age, students)
is preferable to
# Compute average age of students
aa = avg(a, st)
```

#### Repeated compound expressions:

```
if sqrt(square(a) + square(b)) > 1:
    x = x + sqrt(square(a) + square(b))
```

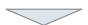

hypotenuse = sqrt(square(a) + square(b))
if hypotenuse > 1:
 x = x + hypotenuse

Meaningful parts of complex expressions:

$$x = (-b + sqrt(square(b) - 4 * a * c)) / (2 * a)$$

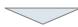

discriminant = 
$$sqrt(square(b) - 4 * a * c)$$
  
x =  $(-b + discriminant) / (2 * a)$ 

#### **More Naming Tips**

 Names can be long if they help document your code:

```
average_age = average(age, students)
```

is preferable to

```
# Compute average age of students
aa = avg(a, st)
```

 Names can be short if they represent generic quantities: counts, arbitrary functions, arguments to mathematical operations, etc.

n, k, i - Usually integers

x, y, z - Usually real numbers

f, g, h - Usually functions

#### Repeated compound expressions:

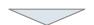

hypotenuse = sqrt(square(a) + square(b)) PRACTICAL GUIDELINES if hypotenuse > 1:

x = x + hypotenuse

Meaningful parts of complex expressions:

$$x = (-b + sqrt(square(b) - 4 * a * c)) / (2 * a)$$

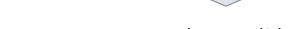

discriminant = 
$$sqrt(square(b) - 4 * a * c)$$
  
  $x = (-b + discriminant) / (2 * a)$ 

#### More Naming Tips

 Names can be long if they help document your code:

average age = average(age, students)

is preferable to

# Compute average age of students aa = avg(a, st)

 Names can be short if they represent generic quantities: counts, arbitrary functions, arguments to mathematical operations, etc.

n, k, i - Usually integers

x, y, z - Usually real numbers

f, g, h - Usually functions

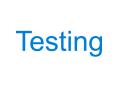

| Test-Driven Development |  |
|-------------------------|--|
|                         |  |
|                         |  |
|                         |  |
|                         |  |
|                         |  |
|                         |  |
|                         |  |
|                         |  |
|                         |  |
|                         |  |

Write the test of a function before you write the function.

Write the test of a function before you write the function.

A test will clarify the domain, range, & behavior of a function.

Write the test of a function before you write the function.

A test will clarify the domain, range, & behavior of a function.

Tests can help identify tricky edge cases.

Write the test of a function before you write the function.

A test will clarify the domain, range, & behavior of a function.

Tests can help identify tricky edge cases.

Develop incrementally and test each piece before moving on.

Write the test of a function before you write the function.

A test will clarify the domain, range, & behavior of a function.

Tests can help identify tricky edge cases.

Develop incrementally and test each piece before moving on.

You can't depend upon code that hasn't been tested.

Write the test of a function before you write the function.

A test will clarify the domain, range, & behavior of a function.

Tests can help identify tricky edge cases.

Develop incrementally and test each piece before moving on.

You can't depend upon code that hasn't been tested.

Run your old tests again after you make new changes.

Write the test of a function before you write the function.

A test will clarify the domain, range, & behavior of a function.

Tests can help identify tricky edge cases.

Develop incrementally and test each piece before moving on.

You can't depend upon code that hasn't been tested.

Run your old tests again after you make new changes.

Run your code interactively.

S

Write the test of a function before you write the function.

A test will clarify the domain, range, & behavior of a function.

Tests can help identify tricky edge cases.

Develop incrementally and test each piece before moving on.

You can't depend upon code that hasn't been tested.

Run your old tests again after you make new changes.

Run your code interactively.

Don't be afraid to experiment with a function after you write it.

Write the test of a function before you write the function.

A test will clarify the domain, range, & behavior of a function.

Tests can help identify tricky edge cases.

Develop incrementally and test each piece before moving on.

You can't depend upon code that hasn't been tested.

Run your old tests again after you make new changes.

Run your code interactively.

Don't be afraid to experiment with a function after you write it.

Interactive sessions can become doctests. Just copy and paste.

```
Write the test of a function before you write the function.
```

A test will clarify the domain, range, & behavior of a function.

Tests can help identify tricky edge cases.

Develop incrementally and test each piece before moving on.

You can't depend upon code that hasn't been tested.

Run your old tests again after you make new changes.

Run your code interactively.

Don't be afraid to experiment with a function after you write it.

Interactive sessions can become doctests. Just copy and paste.

(Demo)

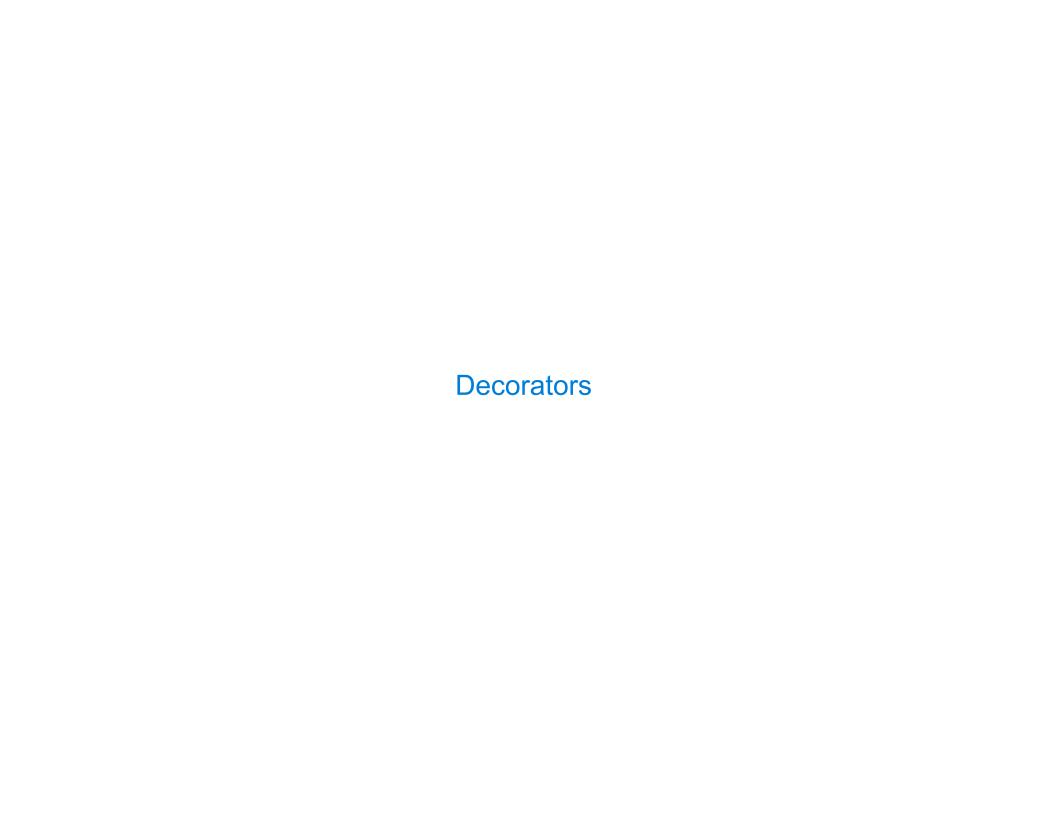

(demo)

(demo)

@trace1
def triple(x):
 return 3 \* x

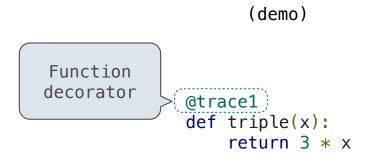

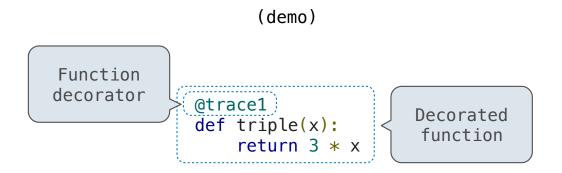

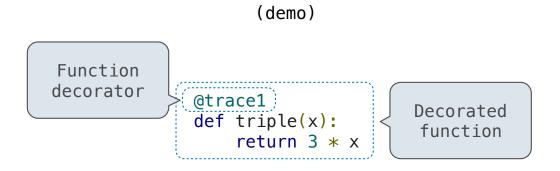

is identical to

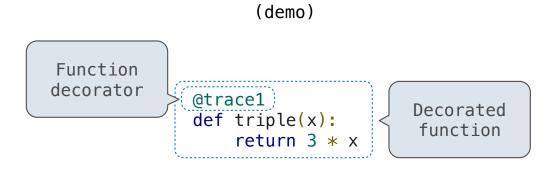

is identical to

```
def triple(x):
    return 3 * x
triple = trace1(triple)
```

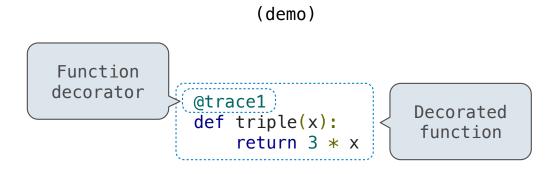

#### is identical to

```
Why not just
use this?

def triple(x):
    return 3 * x
    triple = trace1(triple)
```

1(

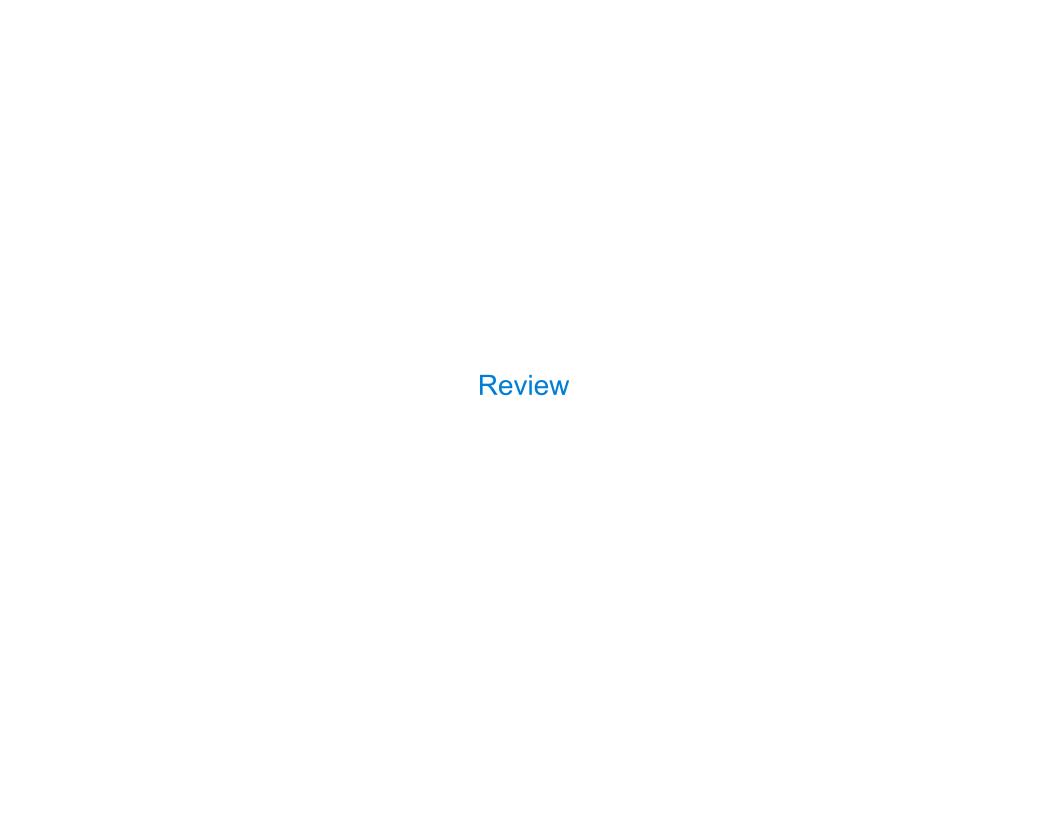

| What Would Python Print? |    |
|--------------------------|----|
|                          |    |
|                          |    |
|                          |    |
|                          |    |
|                          |    |
|                          |    |
|                          |    |
|                          |    |
|                          |    |
|                          | 12 |

# What Would Python Print?

The print function returns None. It also displays its arguments (separated by spaces) when it is called.

# What Would Python Print?

The print function returns None. It also displays its arguments (separated by spaces) when it is called.

```
from operator import add, mul
def square(x):
    return mul(x, x)
```

The print function returns None. It also displays its arguments (separated by spaces) when it is called.

```
from operator import add, mul def square(x):
return mul(x, x)

This expression

Evaluates to
And prints
```

11

| <pre>from operator import add, mul def square(x):</pre> | This expression | <b>Evaluates to</b> | And prints |
|---------------------------------------------------------|-----------------|---------------------|------------|
| return mul(x, x)                                        | 5               | 5                   |            |

| <pre>from operator import add, mul def square(x):     return mul(x, x)</pre> | This expression | <b>Evaluates to</b> | And prints |
|------------------------------------------------------------------------------|-----------------|---------------------|------------|
|                                                                              | 5               | 5                   |            |
|                                                                              | print(5)        |                     |            |

| <pre>from operator import add, mul def square(x):     return mul(x, x)</pre> | This expression | Evaluates to | And prints |
|------------------------------------------------------------------------------|-----------------|--------------|------------|
|                                                                              | 5               | 5            |            |
|                                                                              | print(5)        | None         |            |

| <pre>from operator import add, mul def square(x):</pre> | This expression | <b>Evaluates to</b> | And prints |
|---------------------------------------------------------|-----------------|---------------------|------------|
| return mul(x, x)                                        | 5               | 5                   |            |
|                                                         | print(5)        | None                | 5          |

| <pre>from operator import add, mul def square(x):     return mul(x, x)</pre> | This expression                       | <b>Evaluates to</b> | And prints |
|------------------------------------------------------------------------------|---------------------------------------|---------------------|------------|
|                                                                              | 5                                     | 5                   |            |
|                                                                              | print(5)                              | None                | 5          |
|                                                                              | <pre>print(add(3, 4), print(5))</pre> |                     |            |

| <pre>from operator import add, mul def square(x):     return mul(x, x)</pre> | This expression                     | <b>Evaluates</b> to | And prints |
|------------------------------------------------------------------------------|-------------------------------------|---------------------|------------|
|                                                                              | 5                                   | 5                   |            |
|                                                                              | print(5)                            | None                | 5          |
|                                                                              | print( <u>add(3, 4)</u> , print(5)) |                     |            |

| <pre>from operator import add, mul def square(x):     return mul(x, x)</pre> | This expression                                                                     | <b>Evaluates to</b> | And prints |
|------------------------------------------------------------------------------|-------------------------------------------------------------------------------------|---------------------|------------|
|                                                                              | 5                                                                                   | 5                   |            |
|                                                                              | print(5)                                                                            | None                | 5          |
|                                                                              | $\frac{\text{print}(\underline{\text{add}(3, 4)}, \underline{\text{print}(5)})}{7}$ |                     |            |

| <pre>from operator import add, mul def square(x):     return mul(x, x)</pre> | This expression                                                                          | <b>Evaluates to</b> | And prints |
|------------------------------------------------------------------------------|------------------------------------------------------------------------------------------|---------------------|------------|
|                                                                              | 5                                                                                        | 5                   |            |
|                                                                              | print(5)                                                                                 | None                | 5          |
|                                                                              | $\frac{\text{print}(\underline{\text{add}(3, 4)}, \underline{\text{print}(5)})}{7}$ None |                     | 5          |

| <pre>from operator import add, mul def square(x):     return mul(x, x)</pre> | This expression                                                                     | <b>Evaluates to</b> | And prints |
|------------------------------------------------------------------------------|-------------------------------------------------------------------------------------|---------------------|------------|
|                                                                              | 5                                                                                   | 5                   |            |
|                                                                              | print(5)                                                                            | None                | 5          |
|                                                                              | $\frac{\text{print}(\underline{\text{add}(3, 4)}, \underline{\text{print}(5)})}{7}$ | None                | 5          |

| from operator import      | add, | mul |
|---------------------------|------|-----|
| <pre>def square(x):</pre> |      |     |
| return $mul(x, x)$        |      |     |
|                           |      |     |

| This expression                    | Evaluates to | And prints  |
|------------------------------------|--------------|-------------|
| 5                                  | 5            |             |
| print(5)                           | None         | 5           |
| print(add(3, 4), print(5))  7 None | None         | 5<br>7 None |

```
from operator import add, mul
                                 This expression
                                                                  Evaluates to
                                                                                     And prints
def square(x):
    return mul(x, x)
                                 5
                                                                   5
                                 print(5)
                                                                  None
                                                                                     5
                                 print(add(3, 4), print(5))
                                                                  None
                                                                                     7 None
                                                     None
def delay(arg):
    print('delayed')
    def g():
        return arg
    return q
```

| <pre>from operator import add, mul def square(x):</pre>                                      | This expression                                                  | <b>Evaluates to</b> | And prints  |
|----------------------------------------------------------------------------------------------|------------------------------------------------------------------|---------------------|-------------|
| return mul(x, x)                                                                             | 5                                                                | 5                   |             |
|                                                                                              | print(5)                                                         | None                | 5           |
|                                                                                              | $\frac{\text{print}(\text{add}(3, 4), \text{print}(5))}{7}$ None | None                | 5<br>7 None |
| <pre>def delay(arg):     print('delayed')     def g():         return arg     return g</pre> | delay(delay)()(6)()                                              |                     |             |

```
from operator import add, mul
                                 This expression
                                                                  Evaluates to
                                                                                    And prints
def square(x):
    return mul(x, x)
                                 5
                                                                  5
                                 print(5)
                                                                  None
                                                                                    5
                                 print(add(3, 4), print(5))
                                                                  None
                                                                                    7 None
                                                     None
def delay(arg):
    print('delayed')
                                 delay(delay)()(6)()
    def g():
        return arg
    return q
 Names in nested def
statements can refer to
their enclosing scope
```

```
from operator import add, mul
def square(x):
    return mul(x, x)

A function that takes any
argument and returns a
function that returns
    that arg

def (delay(arg):
    print('delayed')
    def g():
        return arg
    return g

Names in nested def
statements can refer to
their enclosing scope
```

| This expression                                                  | <b>Evaluates</b> to | And prints  |
|------------------------------------------------------------------|---------------------|-------------|
| 5                                                                | 5                   |             |
| print(5)                                                         | None                | 5           |
| $\frac{\text{print}(\text{add}(3, 4), \text{print}(5))}{7}$ None | None                | 5<br>7 None |
| <pre>delay(delay)()(6)()</pre>                                   |                     |             |

```
from operator import add, mul
def square(x):
    return mul(x, x)

A function that takes any
argument and returns a
function that returns
    that arg

def (delay(arg):
    print('delayed')
    def g():
        return arg
    return g

Names in nested def
statements can refer to
their enclosing scope
```

| This expression                                                  | Evaluates to | And prints  |
|------------------------------------------------------------------|--------------|-------------|
| 5                                                                | 5            |             |
| print(5)                                                         | None         | 5           |
| $\frac{\text{print}(\text{add}(3, 4), \text{print}(5))}{7}$ None | None         | 5<br>7 None |
| <pre>delay(delay)()(6)()</pre>                                   |              |             |

```
from operator import add, mul
def square(x):
    return mul(x, x)

A function that takes any
argument and returns a
function that returns
    that arg

def delay(arg):
    print('delayed')
    def g():
        return arg
    return g

Names in nested def
statements can refer to
their enclosing scope
```

| This expression                                                  | <b>Evaluates to</b> | And prints  |
|------------------------------------------------------------------|---------------------|-------------|
| 5                                                                | 5                   |             |
| print(5)                                                         | None                | 5           |
| $\frac{\text{print}(\text{add}(3, 4), \text{print}(5))}{7}$ None | None                | 5<br>7 None |
| delay(delay)()(6)()                                              |                     |             |

```
from operator import add, mul
def square(x):
    return mul(x, x)

A function that takes any
argument and returns a
function that returns
    that arg

def (delay(arg):
    print('delayed')
    def g():
        return arg
    return g

Names in nested def
statements can refer to
their enclosing scope
```

| This expression                                                                          | <b>Evaluates</b> to | And prints  |
|------------------------------------------------------------------------------------------|---------------------|-------------|
| 5                                                                                        | 5                   |             |
| print(5)                                                                                 | None                | 5           |
| $\frac{\text{print}(\underline{\text{add}(3, 4)}, \underline{\text{print}(5)})}{7}$ None | None                | 5<br>7 None |
| delay(delay)()(6)()                                                                      |                     |             |

```
from operator import add, mul
def square(x):
    return mul(x, x)

A function that takes any
argument and returns a
function that returns
    that arg

def (delay(arg):
    print('delayed')
    def g():
        return arg
    return g

Names in nested def
statements can refer to
their enclosing scope
```

| This expression                                                                          | <b>Evaluates to</b> | And prints  |
|------------------------------------------------------------------------------------------|---------------------|-------------|
| 5                                                                                        | 5                   |             |
| print(5)                                                                                 | None                | 5           |
| $\frac{\text{print}(\underline{\text{add}(3, 4)}, \underline{\text{print}(5)})}{7}$ None | None                | 5<br>7 None |
| delay(delay)()(6)()                                                                      |                     |             |

```
from operator import add, mul
def square(x):
    return mul(x, x)

A function that takes any
argument and returns a
function that returns
    that arg

def (delay(arg):
    print('delayed')
    def g():
        return arg
    return g

Names in nested def
statements can refer to
their enclosing scope
```

| This expression                                                                          | <b>Evaluates to</b> | And prints  |
|------------------------------------------------------------------------------------------|---------------------|-------------|
| 5                                                                                        | 5                   |             |
| print(5)                                                                                 | None                | 5           |
| $\frac{\text{print}(\underline{\text{add}(3, 4)}, \underline{\text{print}(5)})}{7}$ None | None                | 5<br>7 None |
| delay(delay)()(6)()                                                                      |                     | delayed     |

```
from operator import add, mul
def square(x):
    return mul(x, x)

A function that takes any
argument and returns a
function that returns
    that arg

def (delay(arg):
    print('delayed')
    def g():
        return arg
    return g

Names in nested def
statements can refer to
their enclosing scope
```

| This expression                                                                          | <b>Evaluates</b> to | And prints         |
|------------------------------------------------------------------------------------------|---------------------|--------------------|
| 5                                                                                        | 5                   |                    |
| print(5)                                                                                 | None                | 5                  |
| $\frac{\text{print}(\underline{\text{add}(3, 4)}, \underline{\text{print}(5)})}{7}$ None | None                | 5<br>7 None        |
| delay(delay)()(6)()                                                                      |                     | delayed<br>delayed |

```
from operator import add, mul
def square(x):
    return mul(x, x)

A function that takes any
argument and returns a
function that returns
    that arg

def (delay(arg):
    print('delayed')
    def g():
        return arg
    return g

Names in nested def
statements can refer to
    their enclosing scope
```

| This expression                                                                          | <b>Evaluates</b> to | And prints         |
|------------------------------------------------------------------------------------------|---------------------|--------------------|
| 5                                                                                        | 5                   |                    |
| print(5)                                                                                 | None                | 5                  |
| $\frac{\text{print}(\underline{\text{add}(3, 4)}, \underline{\text{print}(5)})}{7}$ None | None                | 5<br>7 None        |
| (delay(delay)()(6)()                                                                     | 6                   | delayed<br>delayed |

The print function returns None. It also displays its arguments (separated by spaces) when it is called.

from operator import add, mul
def square(x):
 return mul(x, x)

A function that takes any
argument and returns a
function that returns
 that arg

def delay(arg):
 print('delayed')
 def g():
 return arg
 return g

Names in nested def
statements can refer to
their enclosing scope

This e

def delay(x, x)

print()

delay(x, x)

print()

delay(x, x)

print()

delay(x, x)

print()

| This expression                                                  | <b>Evaluates to</b> | And prints         |
|------------------------------------------------------------------|---------------------|--------------------|
| 5                                                                | 5                   |                    |
| print(5)                                                         | None                | 5                  |
| $\frac{\text{print}(\text{add}(3, 4), \text{print}(5))}{7}$ None | None                | 5<br>7 None        |
| delay(delay)()(6)()                                              | 6                   | delayed<br>delayed |
| <pre>print(delay(print)()(4))</pre>                              |                     |                    |

| <pre>from operator import add, mul def square(x):     return mul(x, x)</pre>                    |
|-------------------------------------------------------------------------------------------------|
| A function that takes any argument and returns a function that returns that arg                 |
| <pre>def (delay(arg):     print('delayed')     def g():         return (arg)     return g</pre> |
| Names in nested def statements can refer to their enclosing scope                               |

| This expression                                                                          | <b>Evaluates to</b> | And prints         |
|------------------------------------------------------------------------------------------|---------------------|--------------------|
| 5                                                                                        | 5                   |                    |
| print(5)                                                                                 | None                | 5                  |
| $\frac{\text{print}(\underline{\text{add}(3, 4)}, \underline{\text{print}(5)})}{7}$ None | None                | 5<br>7 None        |
| delay(delay)()(6)()                                                                      | 6                   | delayed<br>delayed |
| <pre>print(delay(print)()(4))</pre>                                                      |                     | delayed            |

| <pre>from operator import add, def square(x):     return mul(x, x)</pre>                        | mul <u>TI</u> |
|-------------------------------------------------------------------------------------------------|---------------|
| A function that takes any argument and returns a                                                | р             |
| function that returns<br>that arg                                                               | р             |
| <pre>def (delay(arg):     print('delayed')     def g():         return (arg)     return g</pre> | (d            |
| Names in nested def statements can refer to their enclosing scope                               | p             |

| This expression                       | <b>Evaluates to</b> | And prints         |
|---------------------------------------|---------------------|--------------------|
| 5                                     | 5                   |                    |
| print(5)                              | None                | 5                  |
| <pre>print(add(3, 4), print(5))</pre> | None                | 5<br>7 None        |
| delay(delay)()(6)()                   | 6                   | delayed<br>delayed |
| <pre>print(delay(print)()(4))</pre>   |                     | delayed<br>4       |

| <pre>from operator import add, mul def square(x):</pre>                 | This expression                                                  | <b>Evaluates to</b> | And prints           |
|-------------------------------------------------------------------------|------------------------------------------------------------------|---------------------|----------------------|
| return mul(x, x)                                                        | 5                                                                | 5                   |                      |
| A function that takes any argument and returns a                        | print(5)                                                         | None                | 5                    |
| function that returns that arg  def (delay(arg)):                       | $\frac{\text{print}(\text{add}(3, 4), \text{print}(5))}{7}$ None | None                | 5<br>7 None          |
| <pre>print('delayed') def g():         return (arg) return g</pre>      | delay(delay)()(6)()                                              | 6                   | delayed<br>delayed   |
| Names in nested def<br>statements can refer to<br>their enclosing scope | <pre>print(delay(print)()(4))</pre>                              |                     | delayed<br>4<br>None |

| This expression                                                                          | Evaluates to                                                           | And prints                                                                  |
|------------------------------------------------------------------------------------------|------------------------------------------------------------------------|-----------------------------------------------------------------------------|
| 5                                                                                        | 5                                                                      |                                                                             |
| print(5)                                                                                 | None                                                                   | 5                                                                           |
| $\frac{\text{print}(\underline{\text{add}(3, 4)}, \underline{\text{print}(5)})}{7}$ None | None                                                                   | 5<br>7 None                                                                 |
| delay(delay)()(6)()                                                                      | 6                                                                      | delayed<br>delayed                                                          |
| <pre>print(delay(print)()(4))</pre>                                                      | None                                                                   | delayed<br>4<br>None                                                        |
|                                                                                          | 5  print(5)  print(add(3, 4), print(5))  7  None  (delay(delay)()(6)() | 5  print(5)  print(add(3, 4), print(5))  None  None  delay(delay)()(6)()  6 |

The print function returns None. It also displays its arguments (separated by spaces) when it is called.

```
from operator import add, mul
def square(x):
    return mul(x, x)

This expression
Evaluates to
And prints
```

The print function returns None. It also displays its arguments (separated by spaces) when it is called.

```
from operator import add, mul
def square(x):
    return mul(x, x)

This expression

Evaluates to
And prints
```

```
def pirate(arggg):
    print('matey')
    def plunder(arggg):
        return arggg
    return plunder
```

The print function returns None. It also displays its arguments (separated by spaces) when it is called.

```
from operator import add, mul

def square(x):
    return mul(x, x)

add(pirate(3)(square)(4), 1)

Evaluates to

And prints
```

```
def pirate(arggg):
    print('matey')
    def plunder(arggg):
        return arggg
    return plunder
```

The print function returns None. It also displays its arguments (separated by spaces) when it is called.

```
from operator import add, mul
def square(x):
    return mul(x, x)

add(pirate(3)(square)(4), 1)

Evaluates to
And prints
```

```
def pirate(arggg):
    print('matey')
    def plunder(arggg):
        return arggg
    return plunder
```

A name evaluates to the value bound to that name in the earliest frame of the current environment in which that name is found.

The print function returns None. It also displays its arguments (separated by spaces) when it is called.

```
from operator import add, mul
def square(x):
    return mul(x, x)

A function that
    always returns the
    identity function

def (pirate(arggg)):
    print('matey')
    def plunder(arggg):
        return arggg
    return plunder
Evaluates to

And prints

And prints
```

A name evaluates to the value bound to that name in the earliest frame of the current environment in which that name is found.

The print function returns None. It also displays its arguments (separated by spaces) when it is called.

```
from operator import add, mul
def square(x):
    return mul(x, x)

A function that
    always returns the
    identity function

def (pirate(arggg)):
    print('matey')
    def plunder(arggg):
        return arggg
    return plunder
Evaluates to

And prints

add(pirate(3)(square)(4), 1)
```

A name evaluates to the value bound to that name in the earliest frame of the current environment in which that name is found.

The print function returns None. It also displays its arguments (separated by spaces) when it is called.

```
from operator import add, mul
                                 This expression
                                                                  Evaluates to
                                                                                    And prints
def square(x):
    return mul(x, x)
                                 add(pirate(3)(square)(4), 1)
                                                                                     Matey
    A function that
  always returns the
   identity function
def pirate(arggg):
    print('matey')
    def plunder(arggg):
        return arggg
    return plunder
```

A name evaluates to the value bound to that name in the earliest frame of the current environment in which that name is found.

The print function returns None. It also displays its arguments (separated by spaces) when it is called.

```
from operator import add, mul
                                 This expression
                                                                  Evaluates to
                                                                                    And prints
def square(x):
    return mul(x, x)
                                 add(pirate(3)(square)(4), 1)
                                                                                     Matey
    A function that
  always returns the
   identity function
def pirate(arggg):
    print('matey')
    def plunder(arggg):
        return arggg
    return plunder
```

A name evaluates to the value bound to that name in the earliest frame of the current environment in which that name is found.

The print function returns None. It also displays its arguments (separated by spaces) when it is called.

```
from operator import add, mul
                                 This expression
                                                                  Evaluates to
                                                                                    And prints
def square(x):
    return mul(x, x)
                                 add(pirate(3)(square)(4), 1)
                                                                                     Matey
    A function that
                                       func square(x)
  always returns the
   identity function
def pirate(arggg):
    print('matey')
    def plunder(arggg):
        return arggg
    return plunder
```

A name evaluates to the value bound to that name in the earliest frame of the current environment in which that name is found.

The print function returns None. It also displays its arguments (separated by spaces) when it is called.

```
from operator import add, mul
                                 This expression
                                                                  Evaluates to
                                                                                    And prints
def square(x):
    return mul(x, x)
                                 add(pirate(3)(square)(4), 1)
                                                                                     Matey
    A function that
                                       func square(x)
  always returns the
   identity function
def pirate(arggg):
    print('matey')
    def plunder(arggg):
        return arggg
    return plunder
```

A name evaluates to the value bound to that name in the earliest frame of the current environment in which that name is found.

The print function returns None. It also displays its arguments (separated by spaces) when it is called.

```
from operator import add, mul
                                 This expression
                                                                  Evaluates to
                                                                                    And prints
def square(x):
    return mul(x, x)
                                 add(pirate(3)(square)(4), 1)
                                                                                     Matey
    A function that
                                       func square(x)
  always returns the
   identity function
                                               16
def pirate(arggg):
    print('matey')
    def plunder(arggg):
        return arggg
    return plunder
```

A name evaluates to the value bound to that name in the earliest frame of the current environment in which that name is found.

The print function returns None. It also displays its arguments (separated by spaces) when it is called.

```
from operator import add, mul
                                 This expression
                                                                  Evaluates to
                                                                                    And prints
def square(x):
    return mul(x, x)
                                 add(pirate(3)(square)(4), 1)
                                                                    17
                                                                                     Matey
    A function that
                                       func square(x)
  always returns the
   identity function
                                               16
def pirate(arggg):
    print('matey')
    def plunder(arggg):
        return arggg
    return plunder
```

A name evaluates to the value bound to that name in the earliest frame of the current environment in which that name is found.

The print function returns None. It also displays its arguments (separated by spaces) when it is called.

```
from operator import add, mul
                                 This expression
                                                                  Evaluates to
                                                                                     And prints
def square(x):
    return mul(x, x)
                                 add(pirate(3)(square)(4), 1)
                                                                                     Matey
                                                                    17
    A function that
                                       func square(x)
  always returns the
   identity function
                                               16
def (pirate(arggg)):
                                 pirate(pirate(pirate))(5)(7)
    print('matev')
    def plunder(arggg):
        return arggg
    return plunder
```

A name evaluates to the value bound to that name in the earliest frame of the current environment in which that name is found.

The print function returns None. It also displays its arguments (separated by spaces) when it is called.

```
from operator import add, mul
                                 This expression
                                                                  Evaluates to
                                                                                     And prints
def square(x):
    return mul(x, x)
                                 add(pirate(3)(square)(4), 1)
                                                                    17
                                                                                     Matey
    A function that
                                       func square(x)
  always returns the
   identity function
                                               16
def (pirate(arggg)):
                                 pirate(pirate(pirate))(5)(7)
    print('matev')
    def plunder(arggg):
        return arggg
    return plunder
```

A name evaluates to the value bound to that name in the earliest frame of the current environment in which that name is found.

The print function returns None. It also displays its arguments (separated by spaces) when it is called.

```
from operator import add, mul
                                 This expression
                                                                  Evaluates to
                                                                                     And prints
def square(x):
    return mul(x, x)
                                 add(pirate(3)(square)(4), 1)
                                                                    17
                                                                                      Matey
    A function that
                                       func square(x)
  always returns the
   identity function
                                               16
def (pirate(arggg)):
                                 pirate(pirate(pirate))(5)(7)
    print('matev')
    def plunder(arggg):
                                     Identity function
        return arggg
    return plunder
```

A name evaluates to the value bound to that name in the earliest frame of the current environment in which that name is found.

The print function returns None. It also displays its arguments (separated by spaces) when it is called.

```
from operator import add, mul
                                 This expression
                                                                  Evaluates to
                                                                                     And prints
def square(x):
    return mul(x, x)
                                 add(pirate(3)(square)(4), 1)
                                                                    17
                                                                                      Matey
    A function that
                                       func square(x)
  always returns the
   identity function
                                               16
def (pirate(arggg)):
                                 pirate(pirate(pirate))(5)(7)
                                                                                      Matey
    print('matev')
    def plunder(arggg):
                                                                                      Matey
                                     Identity function
        return arggg
    return plunder
```

A name evaluates to the value bound to that name in the earliest frame of the current environment in which that name is found.

The print function returns None. It also displays its arguments (separated by spaces) when it is called.

```
from operator import add, mul
                                 This expression
                                                                  Evaluates to
                                                                                     And prints
def square(x):
    return mul(x, x)
                                 add(pirate(3)(square)(4), 1)
                                                                    17
                                                                                      Matey
    A function that
                                       func square(x)
  always returns the
   identity function
                                               16
def (pirate(arggg)):
                                 pirate(pirate(pirate))(5)(7)
                                                                                      Matey
    print('matev')
    def plunder(arggg):
                                                                                      Matey
                                     Identity function
        return arggg
    return plunder
```

A name evaluates to the value bound to that name in the earliest frame of the current environment in which that name is found.

The print function returns None. It also displays its arguments (separated by spaces) when it is called.

| <pre>from operator import add, mul def square(x):</pre>                                                            | This expression                         | <b>Evaluates to</b> | And prints |
|----------------------------------------------------------------------------------------------------|-----------------------------------------|---------------------|------------|
| return mul(x, x)                                                                                                   |                                         |                     |            |
|                                                                                                    | <pre>add(pirate(3)(square)(4), 1)</pre> | 17                  | Matey      |
| A function that always returns the identity function                                                               | func square(x)                          |                     |            |
|                                                                                                    | 16                                      |                     |            |
| <pre>def (pirate(arggg)):     print('matey')     def plunder(arggg):         return arggg     return plunder</pre> | <pre>pirate(pirate(pirate))(5)(7)</pre> | Matey               |            |
|                                                                                                    | Identity function                       |                     | Matey      |
|                                                                                                    | 5                                       |                     |            |

A name evaluates to the value bound to that name in the earliest frame of the current environment in which that name is found.

The print function returns None. It also displays its arguments (separated by spaces) when it is called.

```
from operator import add, mul
                                 This expression
                                                                  Evaluates to
                                                                                     And prints
def square(x):
    return mul(x, x)
                                 add(pirate(3)(square)(4), 1)
                                                                                      Matey
                                                                    17
    A function that
                                       func square(x)
  always returns the
   identity function
                                               16
def (pirate(arggg)):
                                 pirate(pirate(pirate))(5)(7)
                                                                    Error
                                                                                      Matey
    print('matev')
    def plunder(arggg):
                                                                                      Matey
                                     Identity function
        return arggg
    return plunder
                                              5
```

A name evaluates to the value bound to that name in the earliest frame of the current environment in which that name is found.

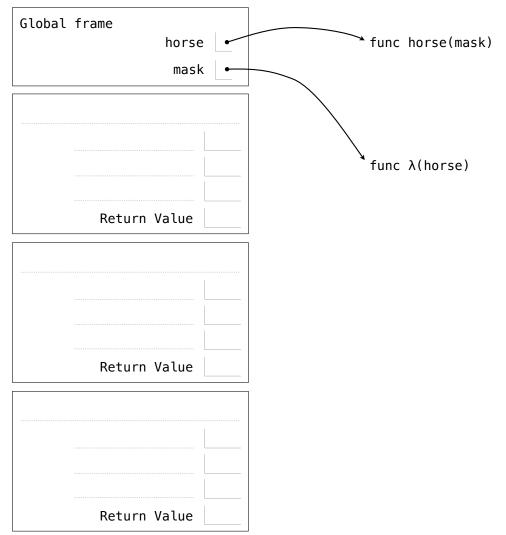

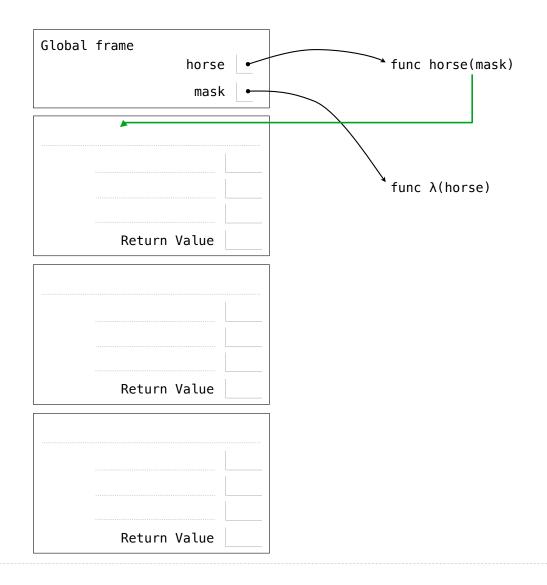

.

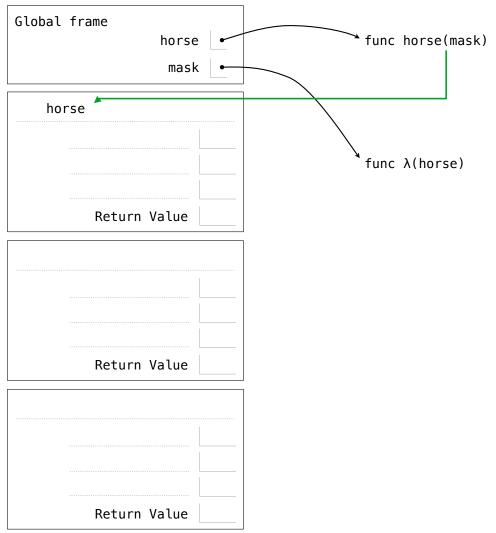

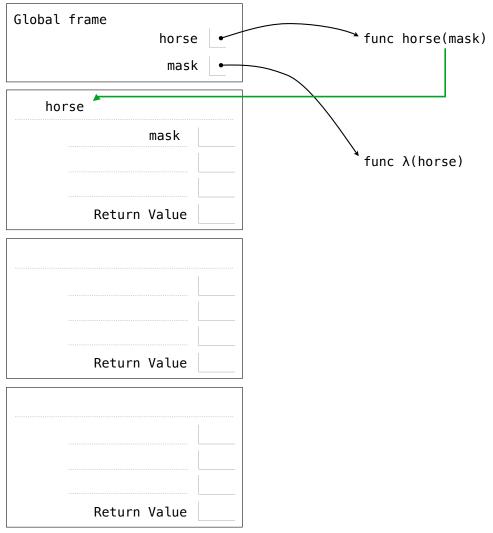

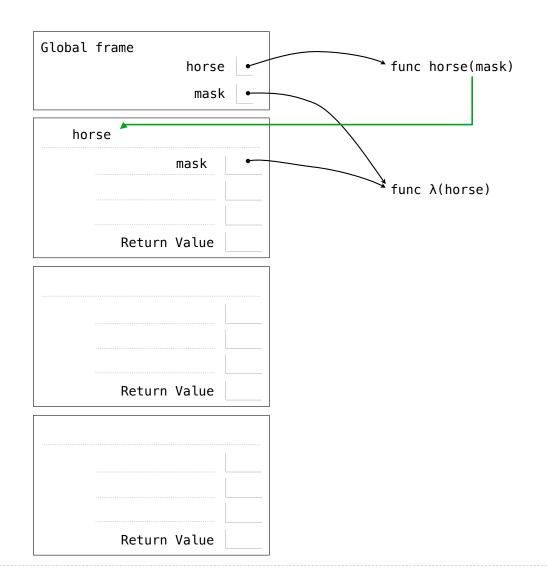

.

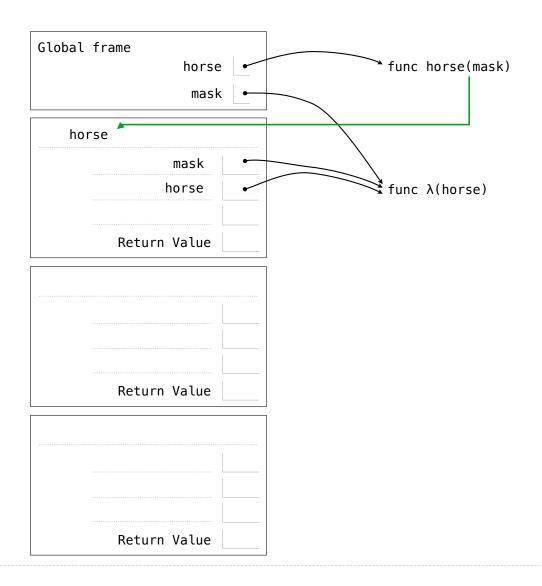

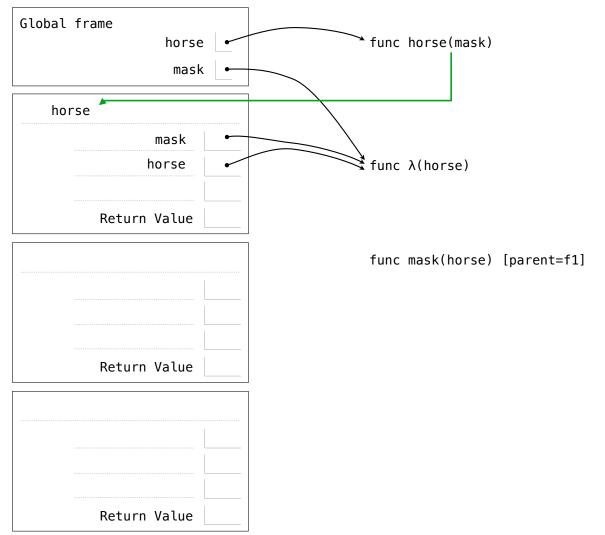

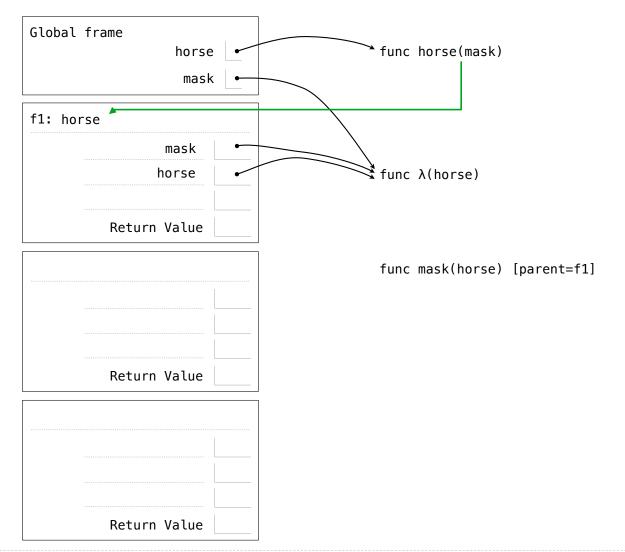

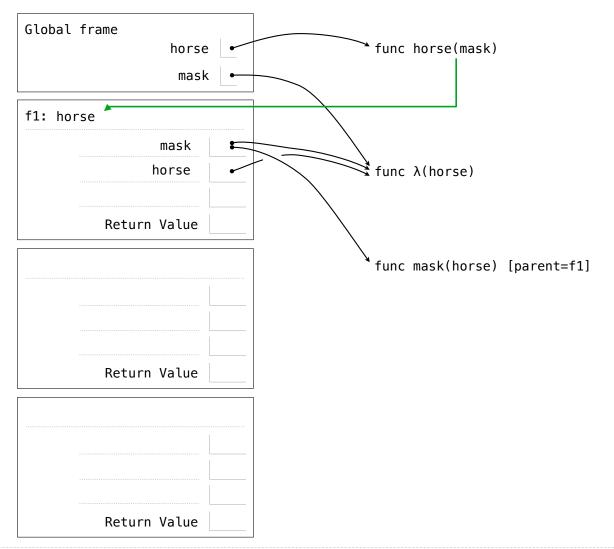

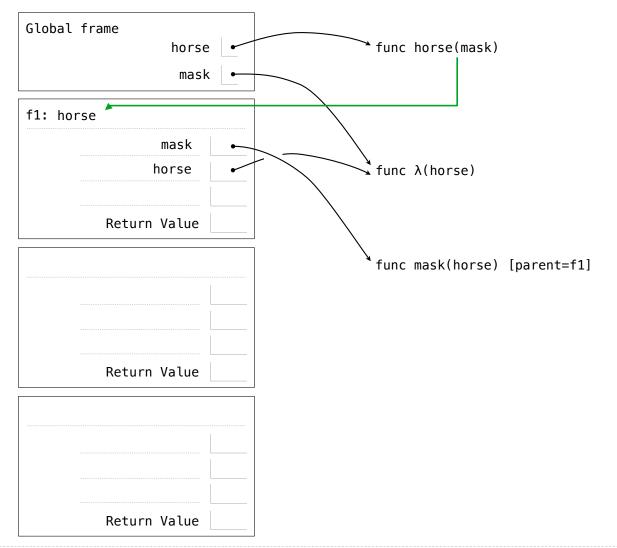

```
def horse(mask):
    horse = mask
    def mask(horse):
        return horse
    return(horse(mask))

mask = lambda horse: horse(2)
horse(mask)
```

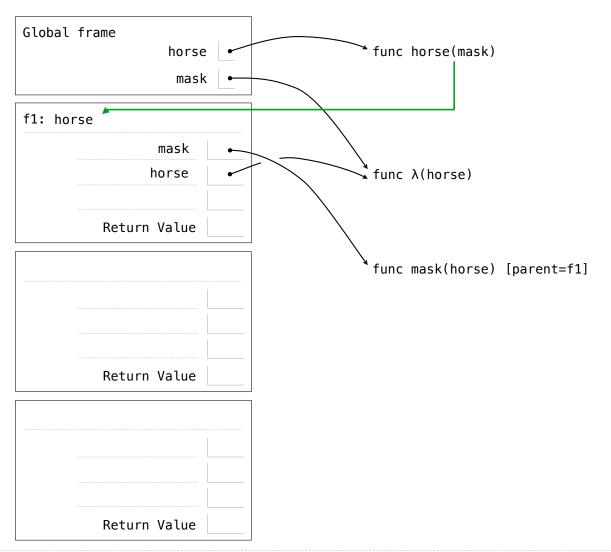

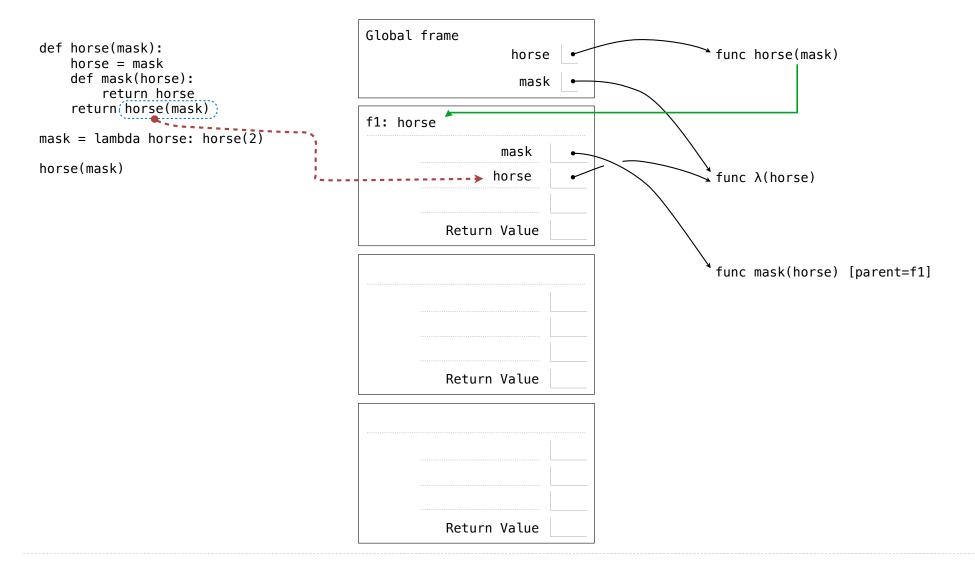

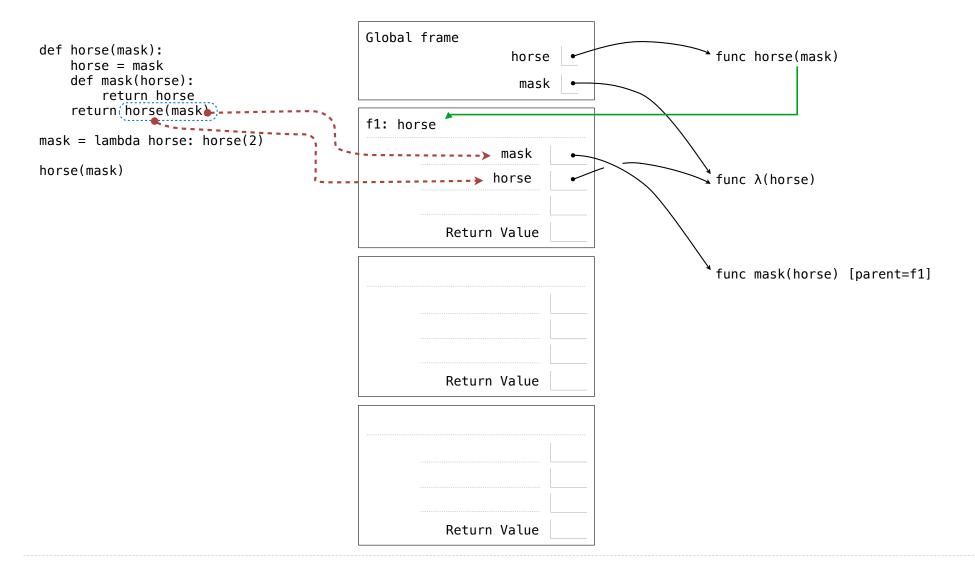

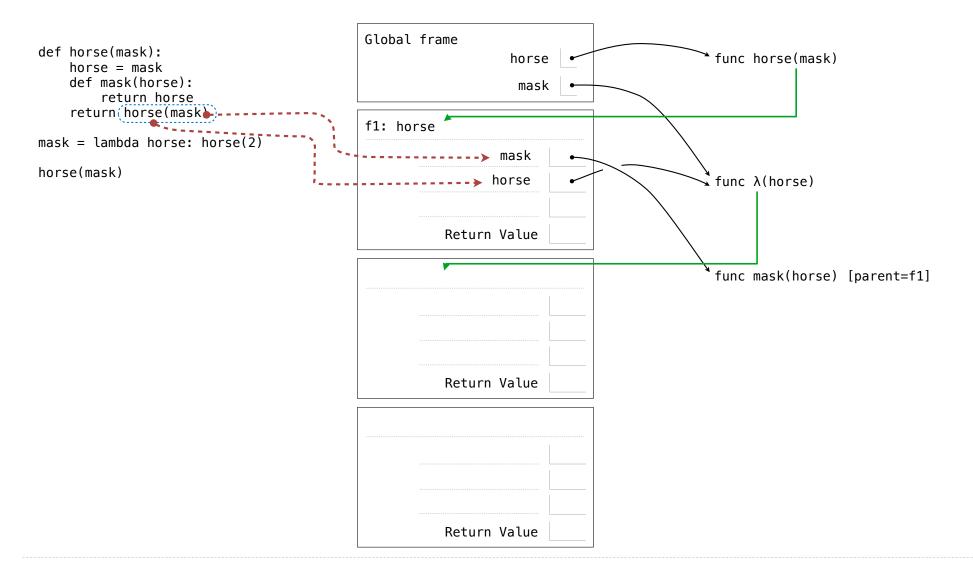

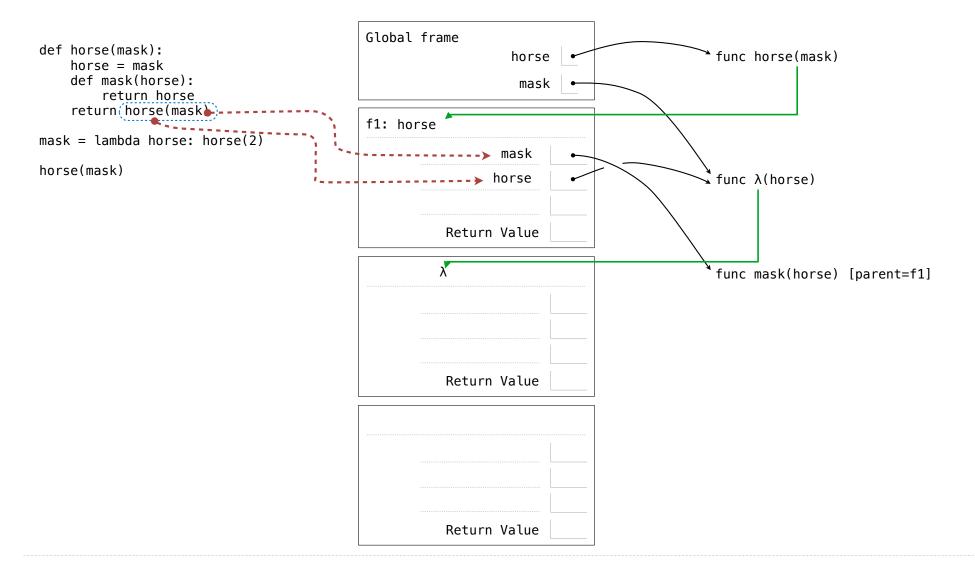

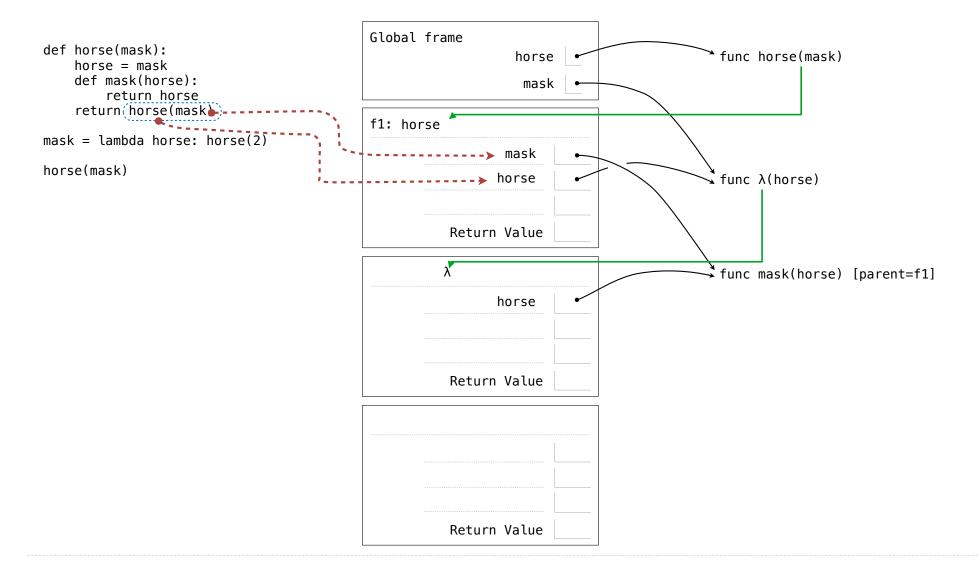

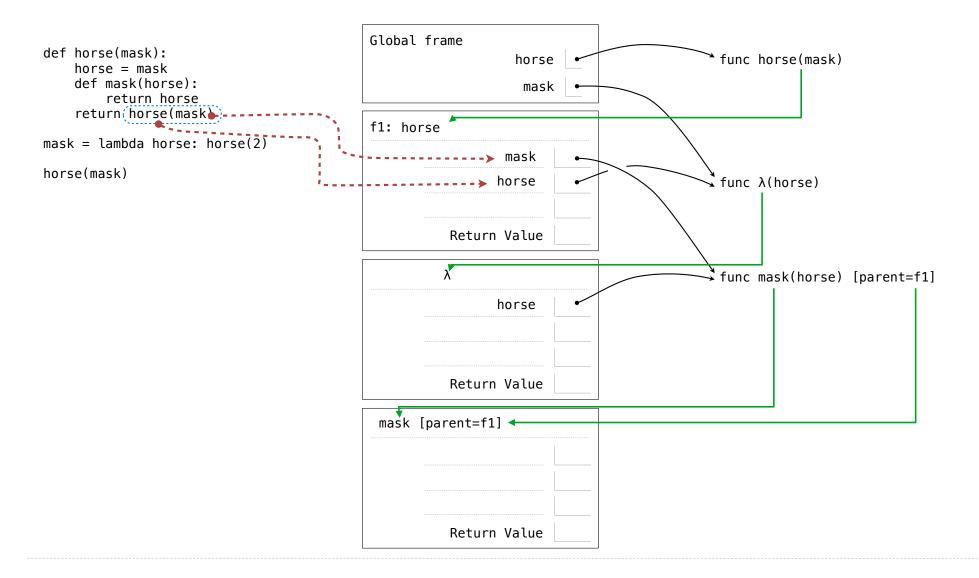

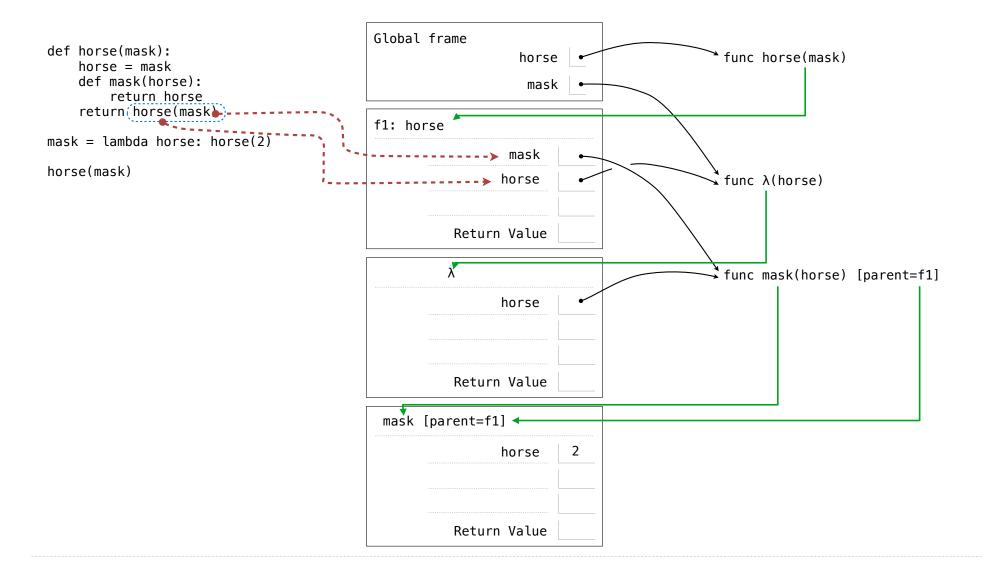

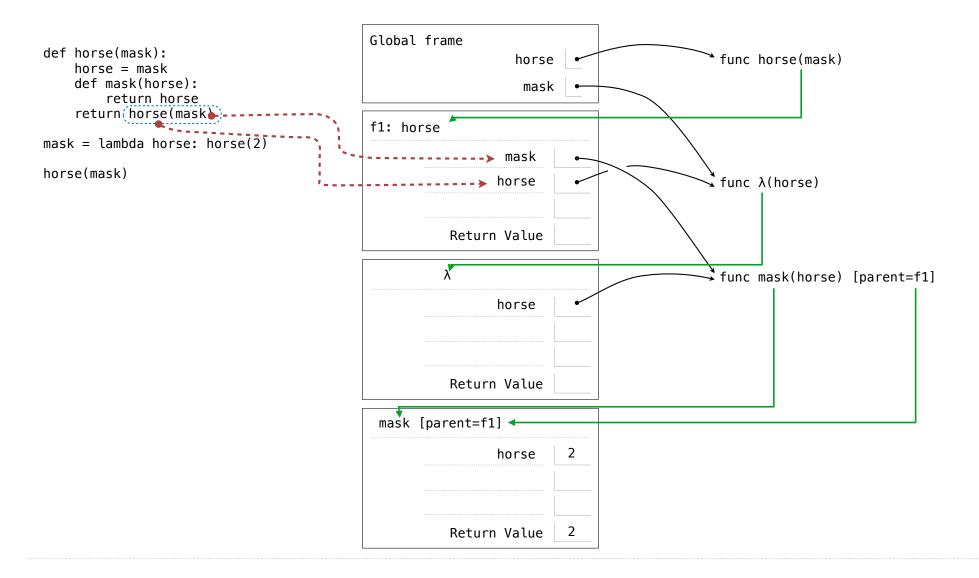

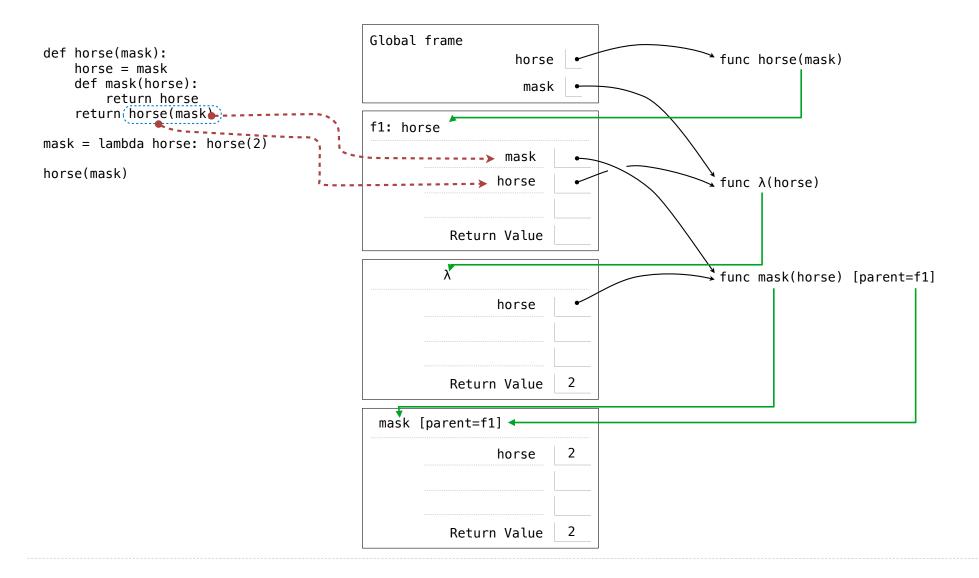

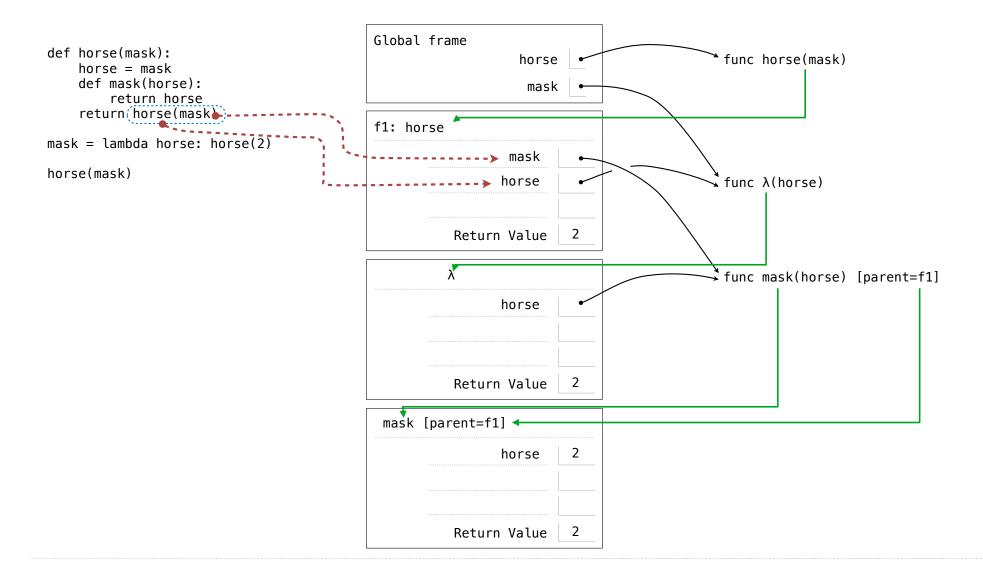